WE STREAM TO BECOME YOUR SUPPLIER FOR

## CNC TURNED AND MILLED PARTS

Simple way start getting your needed components

Bench mark prices

Send to us list of parts and drawings for quotation and we will respond quickly with the offer.

Get initial samples
We can produce initial samples to evaluate the quality

Start production
We have free capacity for your products. Our machine park systematically getting newer and bigger.

Our customers:

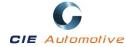

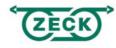

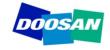

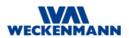

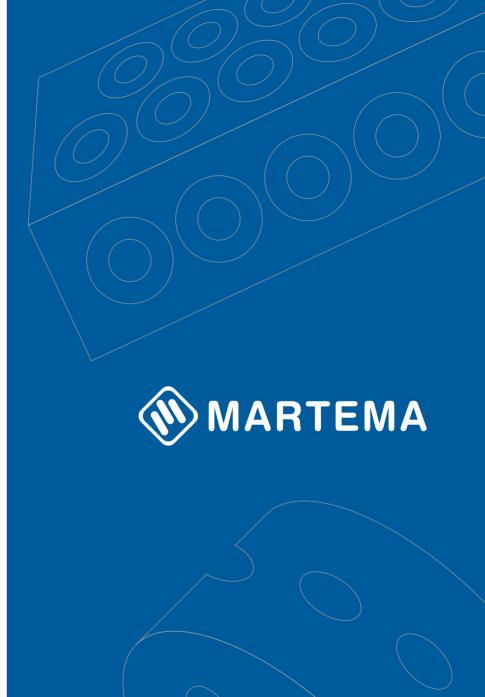